#### R<sub>160</sub> 150 560 485 250 650 650 160 23.97 25.03 255 RVIT Chained by<br>Eric SECHAUD 04/11/2022 Neau Box  $1/1$ Taille de cet aperçu :800 × 564 [pixels](https://wiki.lowtechlab.org/images/thumb/6/66/Toilettes_s_ches_amovibles_Plans_V1_below.JPG/800px-Toilettes_s_ches_amovibles_Plans_V1_below.JPG).

#### Fichier:Toilettes s ches amovibles Plans V1 below.JPG

Fichier [d'origine](https://wiki.lowtechlab.org/images/6/66/Toilettes_s_ches_amovibles_Plans_V1_below.JPG) (1 253 × 884 pixels, taille du fichier : 113 Kio, type MIME : image/jpeg) Toilettes\_s\_ches\_amovibles\_Plans\_V1\_below

## Historique du fichier

Cliquer sur une date et heure pour voir le fichier tel qu'il était à ce moment-là.

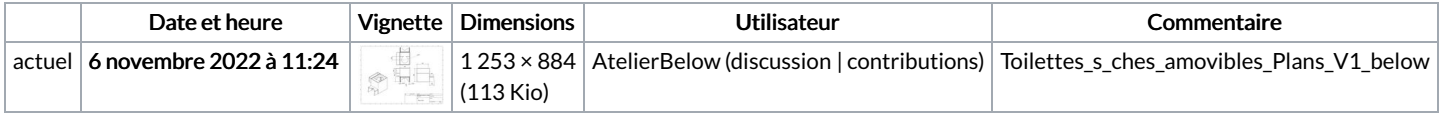

Vous ne pouvez pas remplacer ce fichier.

# Utilisation du fichier

Aucune page n'utilise ce fichier.

## Métadonnées

Ce fichier contient des informations supplémentaires, probablement ajoutées par l'appareil photo numérique ou le numériseur utilisé pour le créer. Si le fichier a été modifié depuis son état original, certains détails peuvent ne pas refléter entièrement l'image modifiée.

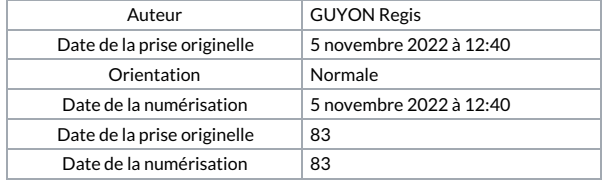